# **Princeton University**

**Computer Science 217: Introduction to Programming Systems** 

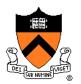

# Performance Improvement

"Premature optimization is the root of all evil."

-- Donald Knuth

"Rules of Optimization:

- Rule 1: Don't do it.
- Rule 2 (for experts only): Don't do it yet."
- -- Michael A. Jackson

# "Programming in the Large"

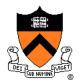

#### **Design & Implement**

- Program & programming style (done)
- Common data structures and algorithms (done)
- Modularity (done)
- Building techniques & tools (done)

#### Debug

Debugging techniques & tools (done)

#### Test

Testing techniques (done)

### Maintain

Performance improvement techniques & tools ← we are here

## **Goals of this Lecture**

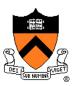

#### Help you learn about:

- How to use profilers to identify code hot-spots
- How to make your programs run faster

### Why?

- In a large program, typically a small fragment of the code consumes most of the CPU time
- It is most likely that inadequate performance is due to that fragment, so it is important to be able to identify that fragment
- Part of "programming maturity" is being able to recognize common approaches for improving the performance of such code fragments
- Part of "programming maturity" is also being able to recognize what is worth your time to improve and what is already "good enough"

### Agenda

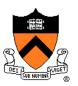

Should you optimize?

What should you optimize?

**Optimization techniques** 

## **Performance Improvement Pros**

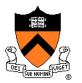

Techniques described in this lecture can answer:

- How slow is my program?
- Where is my program slow?
- Why is my program slow?
- How can I make my program run faster?

Similar techniques (not discussed) can address:

• How can I make my program use less memory?

## **Performance Improvement Cons**

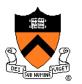

Techniques described in this lecture can yield code that:

- Is less clear/maintainable
- Might confuse debuggers
- Might contain bugs
  - Requires regression testing

So...

### When to Improve Performance

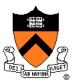

"The first principle of optimization is

don't.

Is the program good enough already? Knowing how a program will be used and the environment it runs in, is there any benefit to making it faster?"

-- Kernighan & Pike

## **Timing a Program**

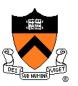

Run a tool to time program execution

• E.g., Unix time command

| \$ time | <pre>sort &lt; bigfile.txt &gt; output.txt</pre> |
|---------|--------------------------------------------------|
| real    | 0m12.977s                                        |
| user    | 0m12.860s                                        |
| sys     | 0m0.010s                                         |

#### Output:

- Real: Wall-clock time between program invocation and termination
- User: CPU time spent executing the program
- System: CPU time spent within the OS on the program's behalf

# **Enabling Compiler Optimization**

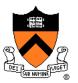

Enable compiler speed optimization

```
gcc217 -Ox mysort.c -o mysort
```

- Compiler looks for ways to transform your code so that result is the same but it runs faster
- x controls how many transformations the compiler tries see "man gcc" for details
  - -O0: do not optimize (default if –O not specified)
  - -O1: optimize (default if –O but no number is specified)
  - -O2: optimize more (longer compile time)
  - -O3: optimize yet more (including inlining)

Warning: Speed optimization can affect debugging

 e.g., Optimization eliminates variable ⇒ GDB cannot print value of variable

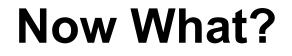

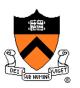

So you've determined that your program is taking too long, even with compiler optimization enabled (and NDEBUG defined, etc.)

Is it time to rewrite the program?

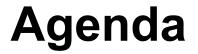

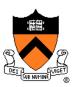

Should you optimize?

What should you optimize?

**Optimization techniques** 

# **Identifying Hot Spots**

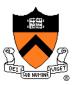

Spend time optimizing only the parts of the program that will make a difference!

Gather statistics about your program's execution

- Coarse-grained: how much time did execution of a particular function call take?
  - Time individual function calls or blocks of code
- *Fine-grained:* how many times was a particular function called? How much time was taken by all calls to that function?
  - Use an execution profiler such as gprof

## **Timing Parts of a Program**

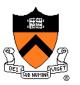

Call a function to compute wall-clock time consumed

• Unix gettimeofday() returns time in seconds + microseconds

```
#include <sys/time.h>
struct timeval startTime;
struct timeval endTime;
double wallClockSecondsConsumed;

gettimeofday(&startTime, NULL);
<execute some code here>
gettimeofday(&endTime, NULL);
wallClockSecondsConsumed =
    endTime.tv_sec - startTime.tv_sec +
    1.0E-6 * (endTime.tv_usec - startTime.tv_usec);
```

• Not defined by C90 standard

# Timing Parts of a Program (cont.)

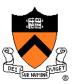

Call a function to compute **CPU time** consumed

clock() returns CPU times in CLOCKS\_PER\_SEC units

```
#include <time.h>
```

```
clock_t startClock;
clock_t endClock;
double cpuSecondsConsumed;
```

```
startClock = clock();
<execute some code here>
endClock = clock();
cpuSecondsConsumed =
  ((double)(endClock - startClock)) / CLOCKS PER SEC;
```

• Defined by C90 standard

# **Identifying Hot Spots**

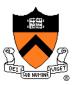

Spend time optimizing only the parts of the program that will make a difference!

Gather statistics about your program's execution

- **Coarse-grained:** how much time did execution of a particular function call take?
  - Time individual function calls or blocks of code
- *Fine-grained:* how many times was a particular function called? How much time was taken by all calls to that function?
  - Use an execution profiler such as gprof

### **GPROF Example Program**

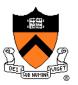

### Example program for GPROF analysis

- Sort an array of 10 million random integers
- Artificial: consumes lots of CPU time, generates no output

```
#include <string.h>
#include <stdio.h>
#include <stdlib.h>
enum {MAX SIZE = 1000000};
int a[MAX SIZE];
void fillArray(int a[], int size)
{ int i;
  for (i = 0; i < size; i++)
      a[i] = rand();
}
void swap(int a[], int i, int j)
{ int temp = a[i];
  a[i] = a[j];
  a[j] = temp;
}
```

```
int part(int a[], int left, int right)
{    int first = left-1;
    int last = right;
    for (;;)
    {    while (a[++first] < a[right]) ;
        while (a[right] < a[--last])
            if (last == left)
                break;
        if (first >= last)
                break;
        swap(a, first, last);
    }
    swap(a, first, right);
    return first;
}
```

## **GPROF Example Program (cont.)**

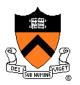

Example program for GPROF analysis (cont.)

```
woid quicksort(int a[], int left, int right)
{    if (right > left)
        {        int mid = part(a, left, right);
            quicksort(a, left, mid - 1);
            quicksort(a, mid + 1, right);
        }
}
int main(void)
{ fillArray(a, MAX_SIZE);
        quicksort(a, 0, MAX_SIZE - 1);
        return 0;
}
```

# Using GPROF

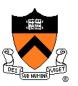

#### Step 1: Instrument the program

#### gcc217 -pg mysort.c -o mysort

- Adds profiling code to mysort, that is...
- "Instruments" mysort

#### Step 2: Run the program

- ./mysort
- Creates file gmon.out containing statistics
- Step 3: Create a report

#### gprof mysort > myreport

- Uses mysort and gmon.out to create textual report
- Step 4: Examine the report

```
cat myreport
```

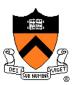

#### What's going on behind the scenes?

- -pg generates code to interrupt program many times per second
- Each time, records where the code was interrupted
- gprof uses symbol table to map back to function name

## **The GPROF Report**

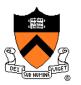

| <pre>% cumulative</pre> |         | self    |          | self   | total  |           |
|-------------------------|---------|---------|----------|--------|--------|-----------|
| time                    | seconds | seconds | calls    | s/call | s/call | name      |
| 84.54                   | 2.27    | 2.27    | 6665307  | 0.00   | 0.00   | part      |
| 9.33                    | 2.53    | 0.25    | 54328749 | 0.00   | 0.00   | swap      |
| 2.99                    | 2.61    | 0.08    | 1        | 0.08   | 2.61   | quicksort |
| 2.61                    | 2.68    | 0.07    | 1        | 0.07   | 0.07   | fillArray |

- Each line describes one function
  - name: name of the function
  - %time: percentage of time spent executing this function
  - cumulative seconds: [skipping, as this isn't all that useful]
  - self seconds: time spent executing this function
  - **calls**: number of times function was called (excluding recursive)
  - self s/call: average time per execution (excluding descendants)
  - total s/call: average time per execution (including descendants)

## The GPROF Report (cont.)

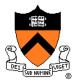

#### Call graph profile

| index | % time | self | children     | called     | name                        |
|-------|--------|------|--------------|------------|-----------------------------|
|       |        |      |              |            | <spontaneous></spontaneous> |
| [1]   | 100.0  | 0.00 | 2.68         |            | main [1]                    |
|       |        | 0.08 | 2.53         | 1/1        | quicksort [2]               |
|       |        | 0.07 | 0.00         | 1/1        | fillArray [5]               |
|       |        |      | 133          | 30614      | quicksort [2]               |
|       |        | 0.08 |              |            | main [1]                    |
| [2]   | 97.4   |      |              |            | 614 quicksort [2]           |
|       |        |      |              |            | 07 part [3]                 |
|       |        |      |              |            | quicksort [2]               |
|       |        | 2.27 | 0.25 666     | 5307/66653 | 07 quicksort [2]            |
| [3]   | 94.4   |      |              |            | part [3]                    |
|       |        |      |              |            | 8749 swap [4]               |
|       |        | 0.25 | 0.00 543     | 28749/5432 | 8749 part [3]               |
| [4]   | 9.4    |      |              |            | swap [4]                    |
|       |        |      |              | 1 /1       |                             |
| [ ]   | 2 6    |      |              |            |                             |
| [5]   | 2.6    |      | 0.00<br>0.00 |            | main [1]<br>fillArray [5]   |

## The GPROF Report (cont.)

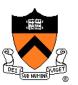

Call graph profile (cont.)

- Each section describes one function
  - Which functions called it, and how much time was consumed?
  - Which functions it calls, how many times, and for how long?
- Usually overkill; we won't look at this output in any detail

## **GPROF Report Analysis**

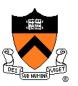

#### Observations

- swap() is called very many times; each call consumes little time;
   swap() consumes only 9% of the time overall
- partition() is called many times; each call consumes little time; but partition() consumes 85% of the time overall

#### Conclusions

- To improve performance, try to make **partition()** faster
- Don't even think about trying to make fillArray() or quicksort() faster

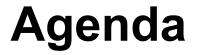

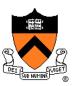

Should you optimize? What should you optimize? Optimization techniques

## **Using Better Algs and DSs**

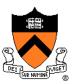

### Use a better algorithm or data structure

#### Example:

• Would a different sorting algorithm work better?

### See COS 226...

 But only where it would help! Not worth using asymptotically efficient (but complex, hard-to-understand, hard-to-maintain, ...) algorithms and data structures in parts of your code that may not make any difference anyway!

## iClicker Question

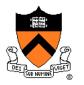

Q: Could a good compiler do this optimization for you?

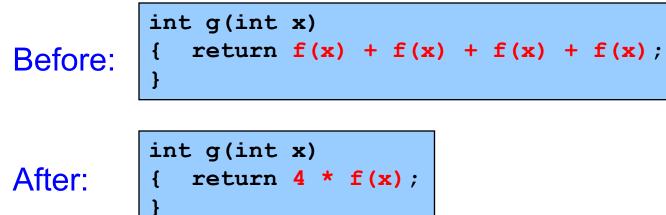

A. Yes

B. Only sometimes

C. No

### **Aside: Side Effects as Blockers**

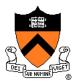

int g(int x)
{ return f(x) + f(x) + f(x) + f(x);

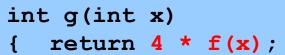

Q: Could a good compiler do that for you?

A: Only sometimes...

Suppose f() has side effects?

```
int counter = 0;
...
int f(int x)
{ return counter++;
}
```

And **f**() might be defined in another file known only at link time!

## iClicker Question

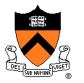

Q: Could a good compiler do this optimization for you?

1

Before:

A. Yes

B. Only sometimes

C. No

## **Avoiding Repeated Computation**

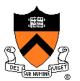

Before:

for (i = 0; i < strlen(s); i++)
{ /\* Do something with s[i] \*/</pre>

After:

length = strlen(s);
for (i = 0; i < length; i++)
{ /\* Do something with s[i] \*/</pre>

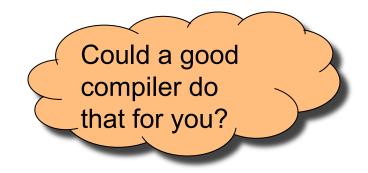

## iClicker Question

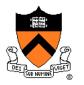

Q: Could a good compiler do this optimization for you?

Before: void twiddle(int \*p1, int \*p2)
{ \*p1 += \*p2;
 \*p1 += \*p2;
}

After:

```
void twiddle(int *p1, int *p2)
{ *p1 += *p2 * 2;
```

A. Yes

B. Only sometimes

C. No

### **Aside: Aliases as Blockers**

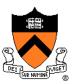

```
void twiddle(int *p1, int *p2)
{ *p1 += *p2;
 *p1 += *p2;
}
void :
```

void twiddle(int \*p1, int \*p2)
{ \*p1 += \*p2 \* 2;
}

Q: Could a good compiler do that for you?

A: Not necessarily

What if **p1** and **p2** are **aliases**?

- What if **p1** and **p2** point to the same integer?
- First version: result is 4 times \*p1
- Second version: result is 3 times \*p1

Some compilers support restrict keyword

### **Inlining Function Calls** Could a good compiler do that for you? **Before**: void g(void) After: /\* Some code \*/ void f(void) void f(void) /\* Some code \*/ g();

Beware: Can introduce redundant/cloned code Some compilers support inline keyword

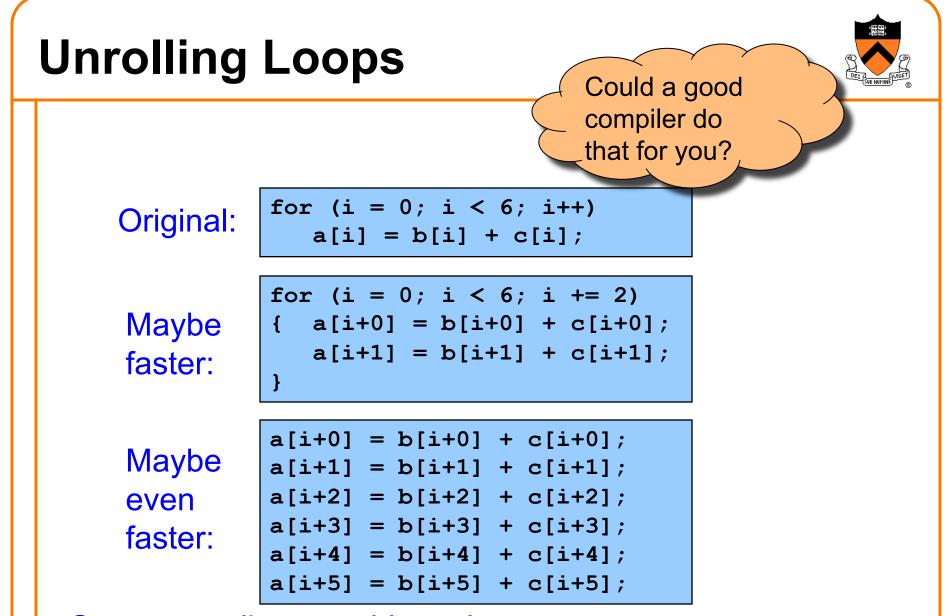

Some compilers provide option, e.g. -funroll-loops

## **Using a Lower-Level Language**

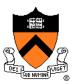

Rewrite code in a lower-level language

- As described in this module of the course ...
- Compose key functions in assembly language instead of C
  - Use registers instead of memory
  - Use instructions (e.g. adc) that compiler doesn't know

Beware: Modern optimizing compilers generate fast code

Hand-written assembly language code could be slower!

### **Summary**

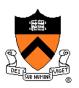

### Steps to improve **execution** (time) efficiency:

- Don't do it.
- Don't do it yet.
- Time the code to make sure it's necessary
- Enable compiler optimizations
- Identify hot spots using profiling
- Use a better algorithm or data structure
- Identify common inefficiencies and bad idioms
- Fine-tune the code